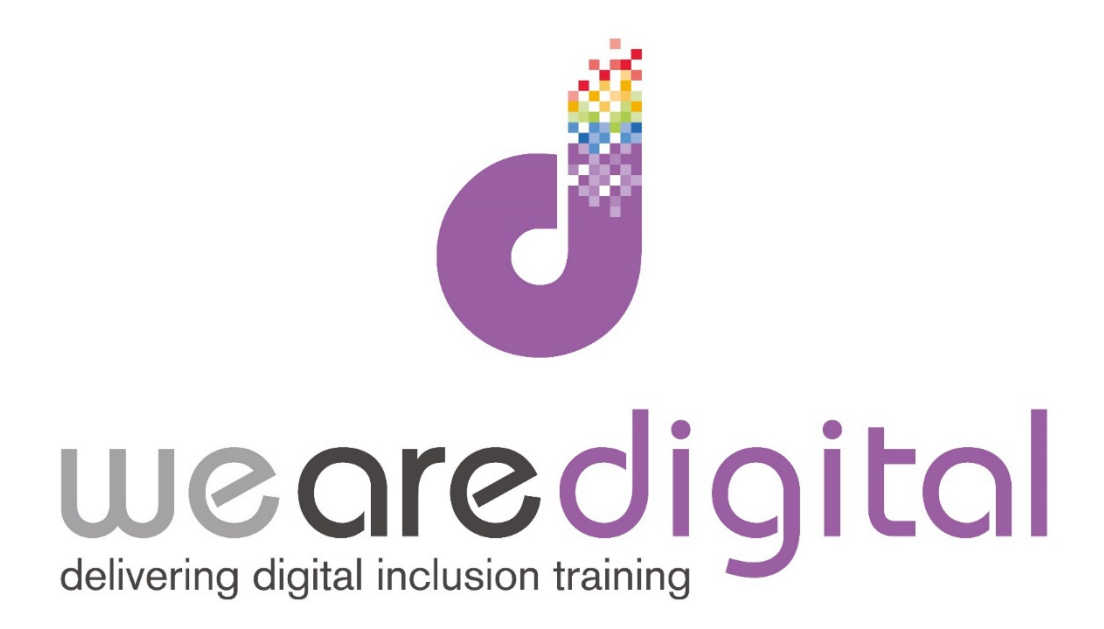

# **PC Internet**

## **Bronze Level**

### **Web Browser and Researching**

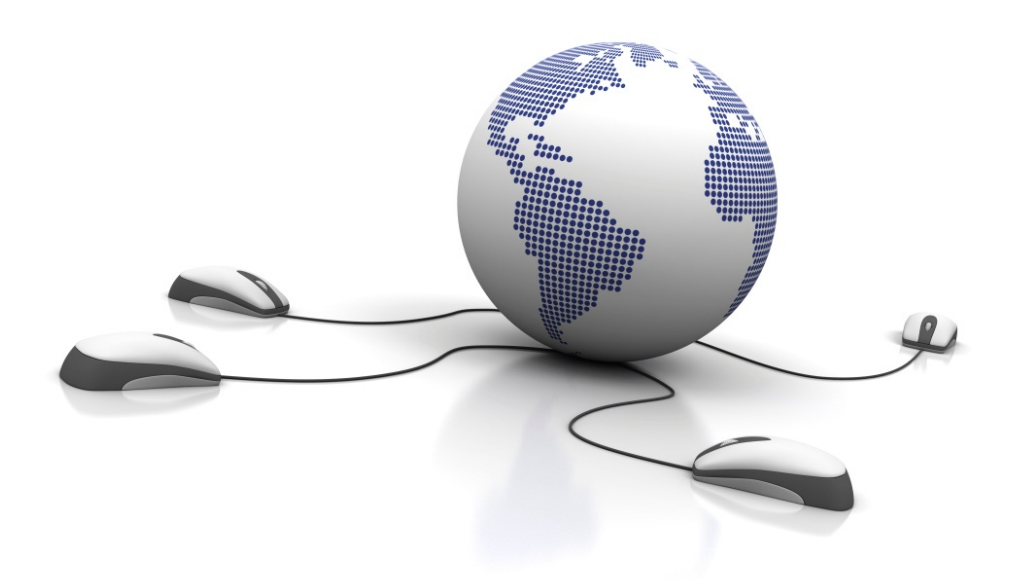

Call us on 03333 444019

### **Learning Guide**

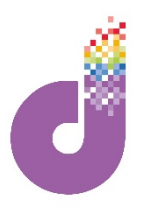

#### **Using The Browser**

**Before you can access anything on the internet you will need to open your browser. Whilst there are many 'brands' of browser, for this booklet we have focused on Internet Explorer (the blue 'e'):**

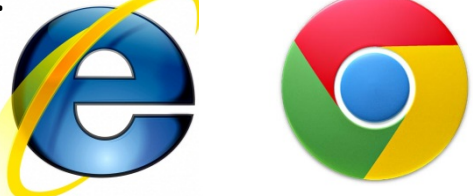

**1. DOUBLE-CLICK** the large icon on the DESKTOP or find through the START button.

**Back and Forward:** Use these buttons to navigate backwards and forwards through the internet, i.e. if you have visited many pages, or have made a mistake, you can go BACK to the last page you were looking at. Then you can go FORWARDS.

*Tip: Don't use these controls whilst on banking / payment pages though!*

whenever you find a webpage you like.

Á

**Address Bar:** This is how to get to any website in the world.

- **2. CLICK** on the address bar so it is HIGHLIGHTED/SELECTED in blue.
- 3. Then simply type the website "address" and press "Enter"

*Tip: All website addresses are technically preceded by <http://> but you only need to type the [www.](http://www./) in front of address (the computer will automatically put it in for you). Don't forget the "dot" after www*

**Refresh: Click** the REFRESH button to refresh a page, i.e. if it has 'hung' or is broken, or for sites that require manual refreshing, i.e. news and sport results

are on

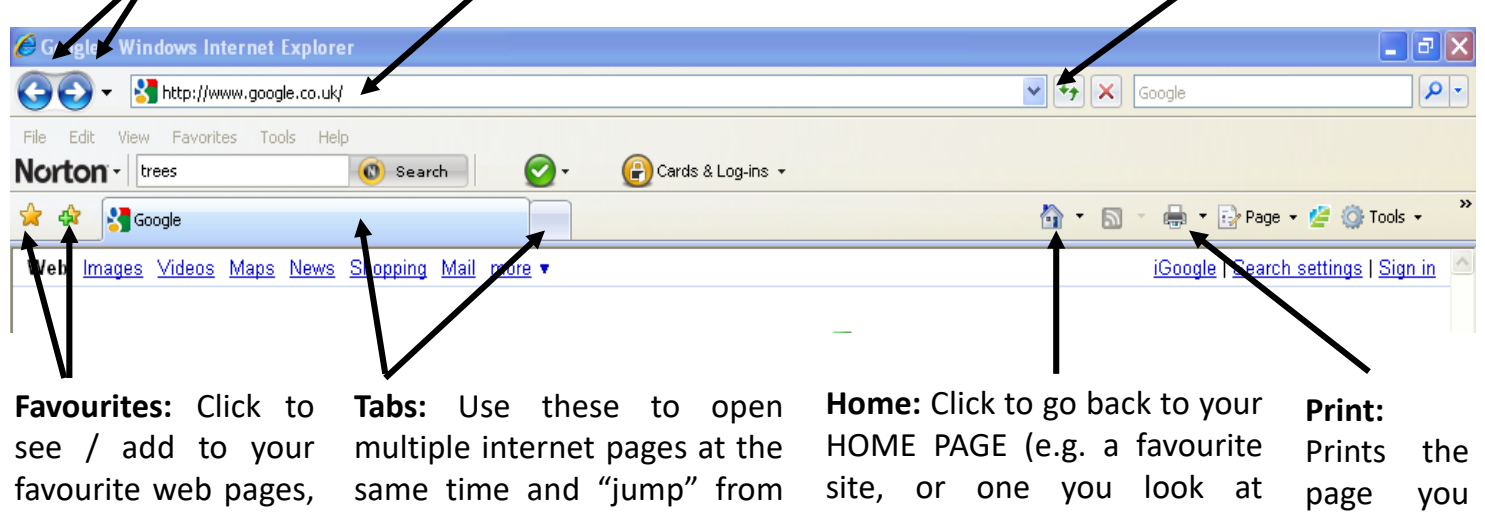

Tip: There are a number of different versions of INTERNET EXPLORER, so the version you have on your *computer may look slightly different to the above image. There are also other web browsers available such as GOOGLE CHROME, OPERA and FIREFOX. But don't worry they all use the same buttons!*

one to the next by simply constantly).

pressing on the tab.

#### **Learning Guide**

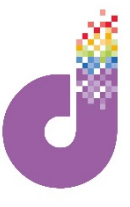

#### **Using Google - Research and Information**

**Sometimes you may be given a website address or see one on the TV or in a magazine. You can then simply type it into the Address Bar to go to the website. However there will also be many occasions where you want to find a website, look up a company, find an online shop or search for news.**

The place to go for research and information on the Internet is a **SEARCH ENGINE**. A SEARCH ENGINE is the key to locating any type of information. You have a number of options to choose from but the overwhelming favourite which is used by the majority of people is GOOGLE .

1. First as you learnt on the previous page, to go to Google simply type [www.google.co.uk](http://www.google.co.uk/) into the address bar and PRESS 'ENTER' on the keyboard.

*Tip: There are many other search engines available such as BING, ASK and YAHOO. However they* all work in a very similar way and if you can master Google you will be able to use any of them!

**Search Options:** If you type your query into the search box below, you can then manipulate the TYPE of query that Google will search for, by pressing these tabs, e.g. if you type "Garden" and click on "IMAGES" it will bring you pictures of Gardens, but if you click on "NEWS" it will bring you news from the Gardening world. Using the SEARCH tab is the default search option which will simply search for anything and everything on the queried word (but listed by relevance).

**Search Bar:** Type your query into this box. You can type single words or whole sentences. Use speech marks if you want to accentuate a particular part of a sentence, i.e. "Christmas Carols". Google tends to ignore "filler words" like "for", "in", "an", etc.

*Tip: To gain access to more search options such as "VIDEOS" and "SHOPPING" CLICK on the 'MORE' tab for a drop down box of additional choices. Then simply CLICK on the one you choose.*

<mark>rrch</mark> Images Maps Play YouTube News Gmail Do

I'm Feeling Lucky

- 2. Next **CLICK** on the SEARCH BAR.
- 3. Then type in what you would like to search for.
- 4. Lastly either **CLICK** on GOOGLE SEARCH or PRESS 'ENTER' on the keyboard. You will then be presented with your search results.

**Search Buttons:** Pressing the **"Google Search"** button will give you pages of results. However pressing **"I'm Feeling Lucky"** will take you straight to the website which comes FIRST in the results page (i.e. should be the most relevant).

### **Learning Guide**

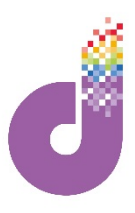

**Once you have typed in your search query and pressed "Google Search", you will be presented with the screen below. For this example we have searched "Holiday":**

#### Google Search

**Number of Results:** Shows the number of websites that have "hit" the word HOLIDAY. In this example it shows it is displaying the first 1-10 relevant results of almost **1.5 billion** in total! All in 0.36 seconds!

**Main Search Results:** Here are the main search results relating to the word HOLIDAY. Google works by "crawling" all websites on the Internet to determine which websites are the most relevant to your search query. As you look further down the results, the less relevant the websites will be.

+You Search Ima Play YouTube More Google  $\overline{\phantom{0}}$  $H<sub>0</sub>$ Search About 1.540.000.000 results (0.36 set Ads - Why these ads? Ads related to Holiday Web Book a Cheap Holiday | OnTheBeach.co.uk **Last Minute Holidays** Images www.onthebeach.co.uk/Cheap-Holiday<br>Book A Cheap 2012 Holiday Deal Now. Up To 50% Off. Dep .<br>rom £10pp Maps www.icerony.com/<br>Get Late Holidays, Cancellations & Bargain Holidays View Now<br>220 people +1'd this page Videos Holiday Deals Online | TravelRepublic.co.uk News www.travelrepublic.co.uk/Holidays - ★★★★★<br>Bag Yourself a Holiday Deal Online Now - Disc<br>516.960 people +1'd or follow Travel Republic Cheap Holiday from £169 Shopping Spain Holidays - Greece Holidays - Portugal H **Cheap Holidays and Late Deals**<br>Cheap Holidays and Late Deals<br>Compare over 20 million holiday More Holiday - Find Your Perfect Holid <u>oday</u> New Teletext Holidays Warwick, UK www.thomascook.com/Holidays<br>Huge Savings Online. Book Today<br>Up to 20% off Summer Holidays -**Change location** - Kids Go For £1 First Choice | The Home All Inclusive Holidays Pages from the UK All Inclusive Holidays<br>www.firstchoice.co.uk/holidays First Choice offers unique inclusive holidays; Premier, Holiday Villa;<br>SplashWorld. It means a wything is taken care of so you don't have to v inclusive holidays: Premier, Holiday Villages and re search too Inclusive holidays - Late deals - Holidays Villages - Summer 2012 Holidays **★★★★** 132 seller reviews<br>First Choice **Holidays**, the home of<br>all inclusive. Book online now!<br>100,413 people +1'd or follow First Choice Thomson | Holidays designed just for you www.utomson.co.uk/<br>Thomson offers a fantastic range of unique **holiday** experiences, cruises, late deals,<br>cheap flights and much more. Book your perfect **holiday** with Thomson. **Holidays in August** k/August www.holidaygems.co.uk/August<br>★★★★ 151 seller reviews<br>All inclusive holidays from £189pp<br>ATOL protected holidays in Augus are Cheap Holidays | TravelSupermarket Holidays wells up the common state of the district of the process of the prices for thousands of holidays including package holidays, last minute and all inclusive cheap holiday deals, all with one quick and easy ... **Fantastic Cheap Holidays** 

*Tip: The search brings results from all over the world. If you only want to search the UK CLICK 'PAGES FROM THE UK'.*

**Ads:** Ads show the companies and websites that have actually PAID to advertise whenever someone searches for the word in question, i.e. HOLIDAY. They are always at the TOP and SIDE of the search results page.. Sometimes these results may be relevant, sometimes not.

**5. CLICK** on the underlined **BLUE** title (called a LINK) to go to the website. The full website address is shown underneath in green. There is also a brief synopsis of the website.

**Further Results:** At the bottom of the results page you will see this (see right). You can click on other words associated with HOLIDAY and also look at the next pages of results **CLICK** NEXT, the numbers or the "O"s in the Google word!

#### Searches related to Holiday

holiday deals holiday lettings holiday supermarket holiday extras holiday weather last minute sun holiday holiday truths

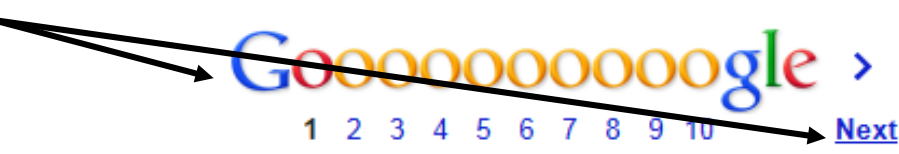

*Tip: Remember results get less relevant the further you go down the list. Also you may sometimes need to look at a few pages to get what you want !*